# Fichier:Setting Up New Printer - GX420d Annotation 2019-10-21 184105.jpg

### **Zebra Technologies** ZTC ZD620-203dpi ZPL

#### D3J183202249

Internal Wired PrintServer

Home

#### **View and Modify Printer Settings**

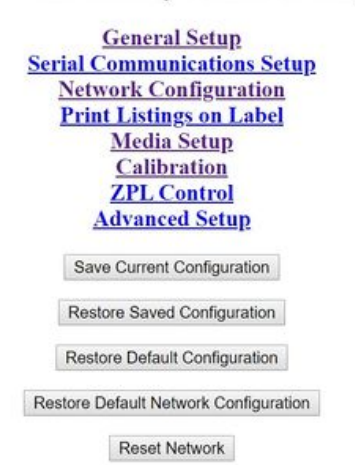

Size of this preview:800 × 510 [pixels](https://stuga.dokit.app/images/thumb/f/fa/Setting_Up_New_Printer_-_GX420d_Annotation_2019-10-21_184105.jpg/800px-Setting_Up_New_Printer_-_GX420d_Annotation_2019-10-21_184105.jpg).

[Original](https://stuga.dokit.app/images/f/fa/Setting_Up_New_Printer_-_GX420d_Annotation_2019-10-21_184105.jpg) file (1,561 × 995 pixels, file size: 128 KB, MIME type: image/jpeg) Setting Up New Printer - GX420d Annotation 2019-10-21 184105

## File history

Click on a date/time to view the file as it appeared at that time.

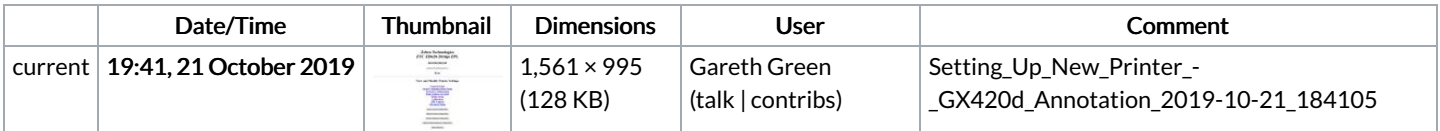

You cannot overwrite this file.

## File usage

The following page links to this file:

Setting Up New Printer - [GX420d](https://stuga.dokit.app/wiki/Setting_Up_New_Printer_-_GX420d)